# 君通企业移动 CRM 云平台系统软件 V1.0《用户使用手册》 は1992年の1992年の1992年の1992年の1992年の1992年の1992年の1992年の1992年の1月1日には、1992年の1月2日には1992年の1月2日には1992年の1月2日には1992年の1月2日には1992年の1月2日には1992年の1月2日には1992年の1月2日には1992年の1月2日には1992年の1月2日には1992年の1月2日には1992年の1月2日には1992年の1月2日には1992年の1月2日には1

目录

かいしゃ しょうしょう しゅうしょう しんしゅう しんしゅう しょうかい おおし しんしゅう しょうしょく

- 一、系统介绍
	- 、系统简介
	- 、运行环境
	- 、开发语言
- 二、功能模块简单介绍
- 、 客户管理
- ) 客户列表
- ) 客户添加
- ) 客户导入
- 、 客户分配
- ) 分配记录
- ) 客户分配
- ) 分配设置
- 、 人员管理
- ) 业务员列表
- ) 业务员添加
- ) 客服列表
- ) 客服添加
- ) 业务员分组列表
- ) 业务员分组添加
- 、 客户维护
- ) 未分配客户
- ) 维护记录
- 、 区域设置
- ) 城市列表
- 2) 城市添加
- 3) 城区列表
- 4) 城区添加
- 5) 街道列表
- 6) 街道添加
- 6、 分类管理
- 1) 分类列表
- 2) 添加分类

前 言

### 一、系统介绍

### 系统简介

君通企业移动 CRM 云平台系统软件 V1.0 是为企业单位管理客户档案,管理业务销售 团队和为客户提供售后服务的客服中心提供的一套一体化的客户管理软件。让企业的业务人 员、市场人员、客服人员、销售经理、财务会计,公司管理层在围绕客户为中心的管理架构 中,全面面向客户为客户提供高效快捷的产品和服务。 5<br>为企业单位管理客户档案,管理业务销售<br>《一体化的客户管理软件。让企业的业务人<br>公司管理层在围绕客户为中心的管理架构<br><br>》<br>《<br>存 256M 以上,硬盘 80G 以上。 无锡君通 无锡君通 无锡君通 无锡君通 无锡君通

### 运行环境

开发硬件环境: 台式机及 CPU 2.6 GHz 以上, 内存 256M 以上, 硬盘 80G 以上。

开 发 软 件 环 境 : windows2003 操 作 系 统 , IIS6.0 , Dreamweaver MX 2004,PotoShop6.0,Mysql5.0,apache2.0,php5.3。

运行硬件环境: 台式机及 CPU 1.5 GHz 以上 内存 128M 以上 硬盘 40G 以上

运行软件环境: windows98/2000/NT/XP/2003 操作系统, Mysql5.0,apache2.0,php5.3。

### 开发工具

开 发 平 台 Windows 2003, Macromedia Dreamweaver 8.0, Apache 2.2, Mysql 5.0

开发语言 PHP,JavaScript

# 二、管理端功能模块介绍

## 一、系统登录界面

输入用户名、密码、验证码,用户名为 admin 密码为 wx2016

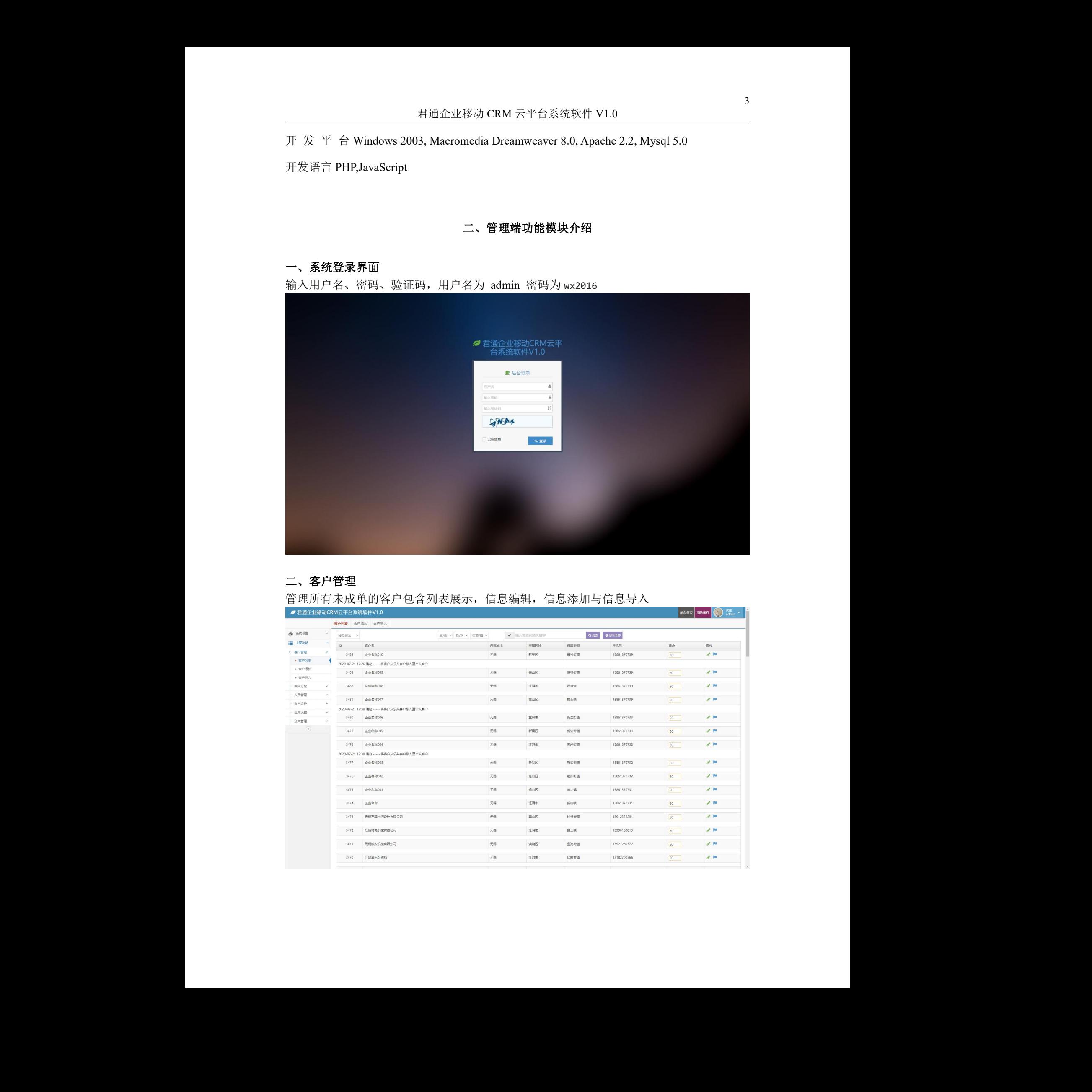

# 二、客户管理

# 管理所有未成单的客户包含列表展示,信息编辑,信息添加与信息导入

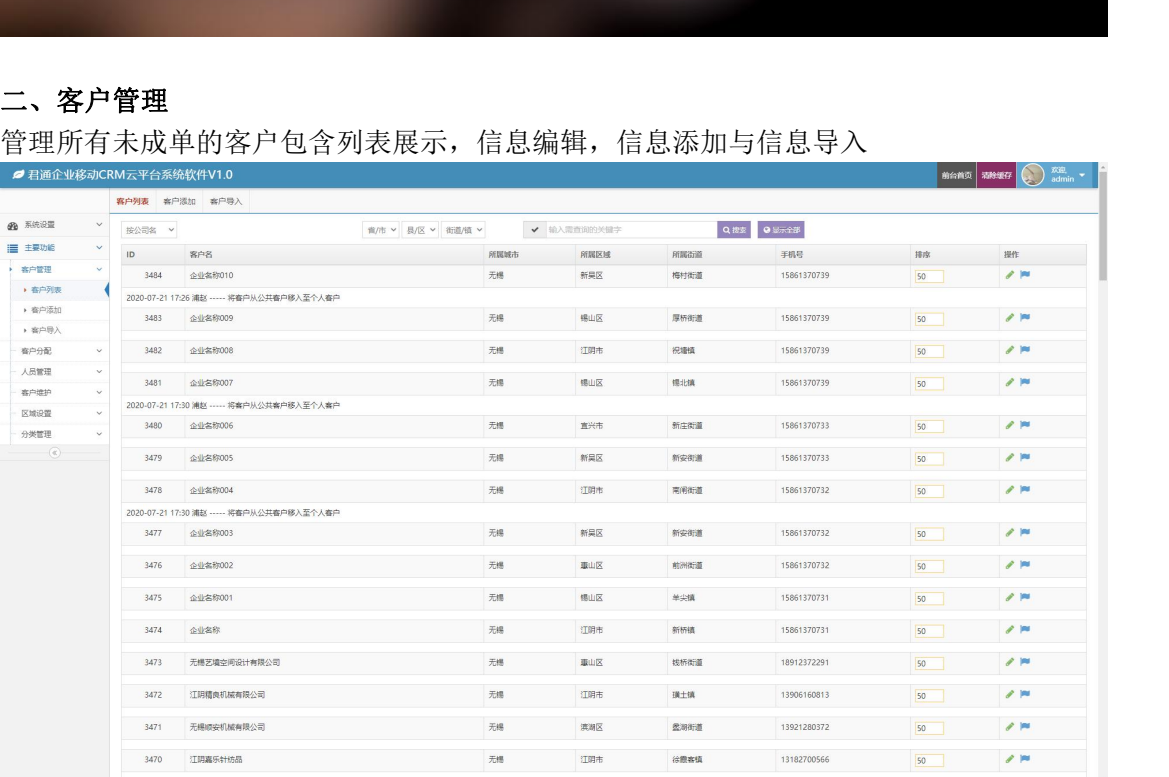

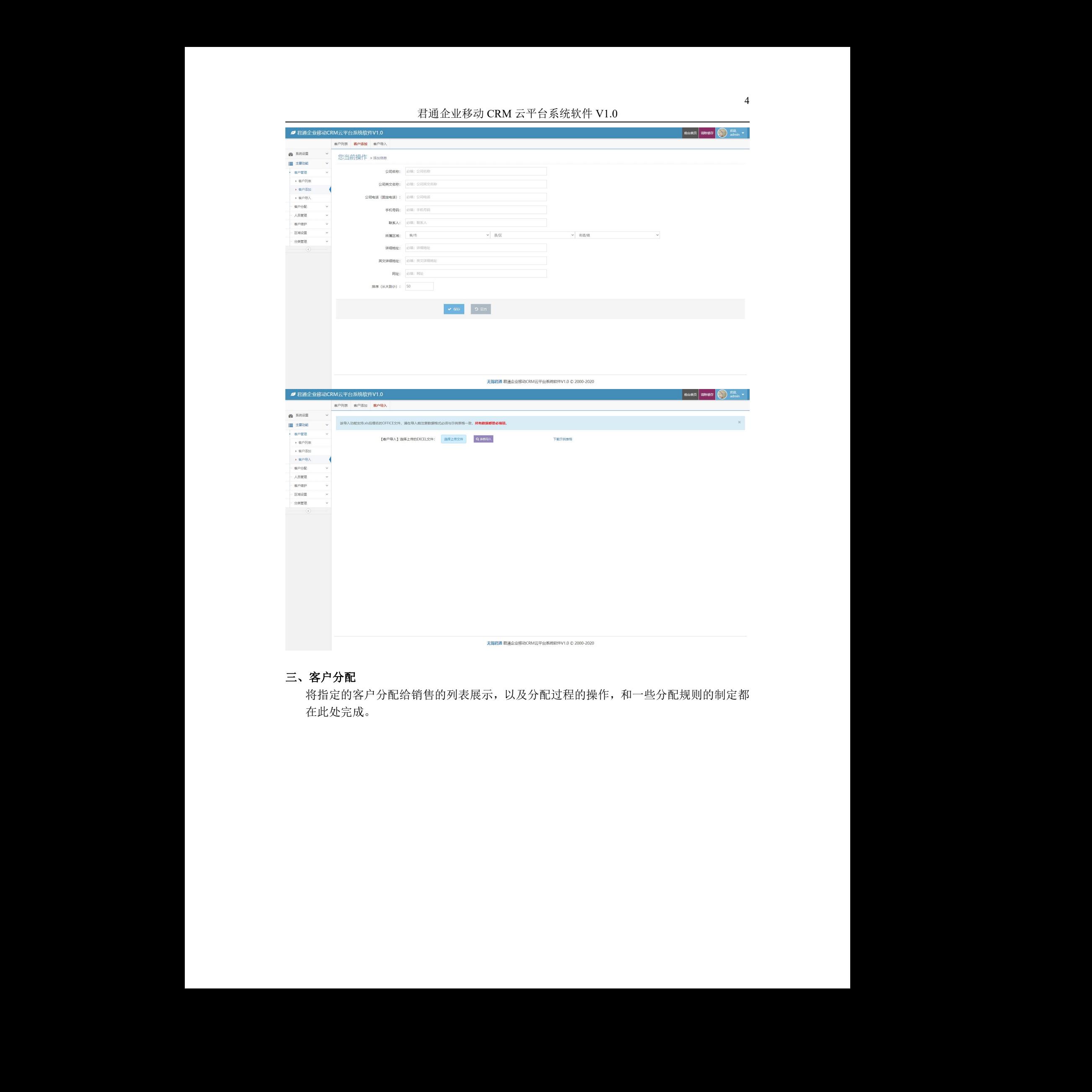

# 三、客户分配

将指定的客户分配给销售的列表展示,以及分配过程的操作,和一些分配规则的制定都 在此处完成。

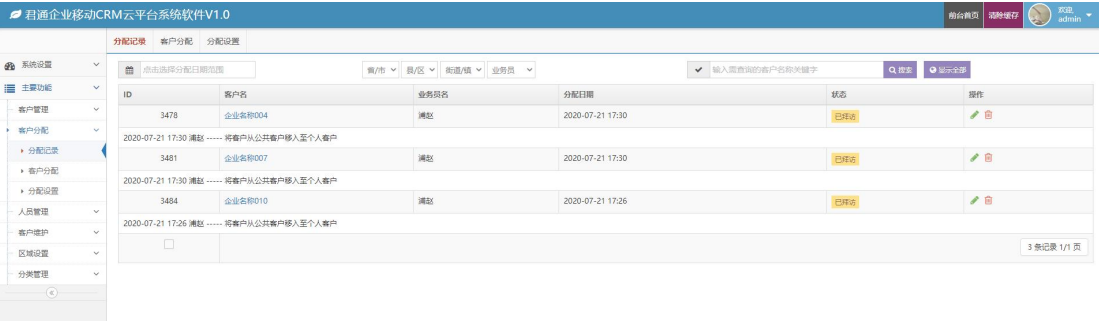

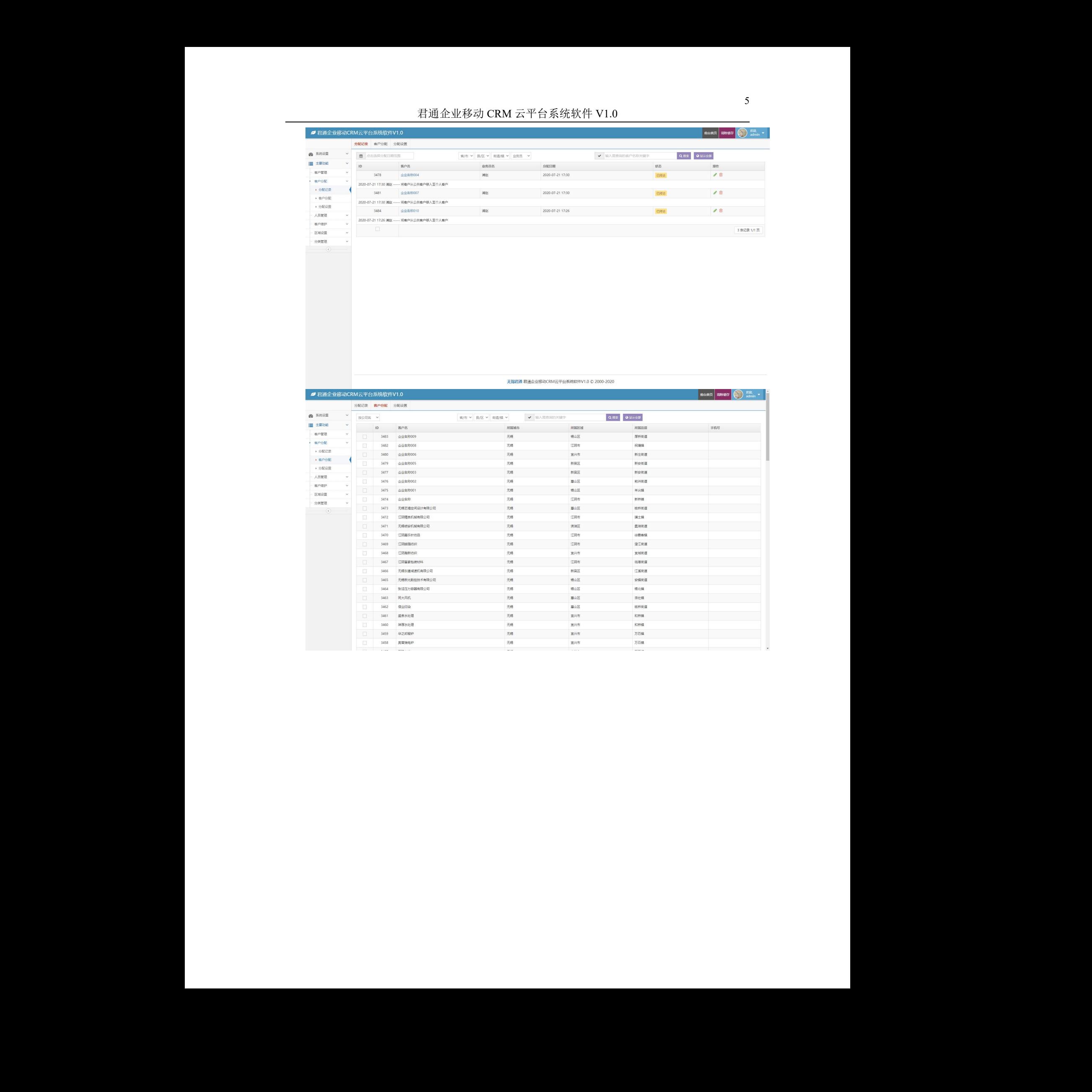

君通企业移动 CRM 云平台系统软件 V1.0

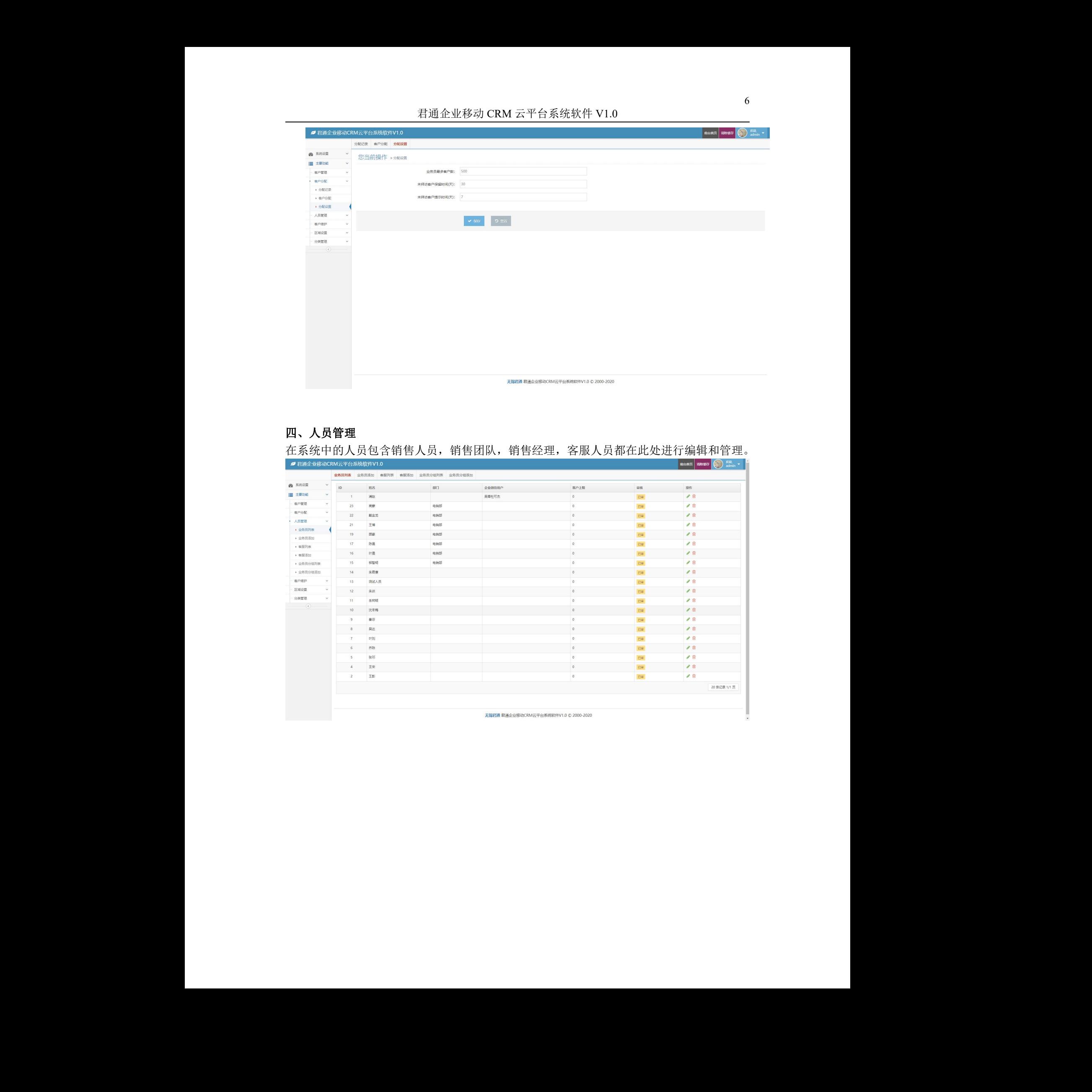

# 四、人员管理

在系统中的人员包含销售人员,销售团队,销售经理,客服人员都在此处进行编辑和管理。

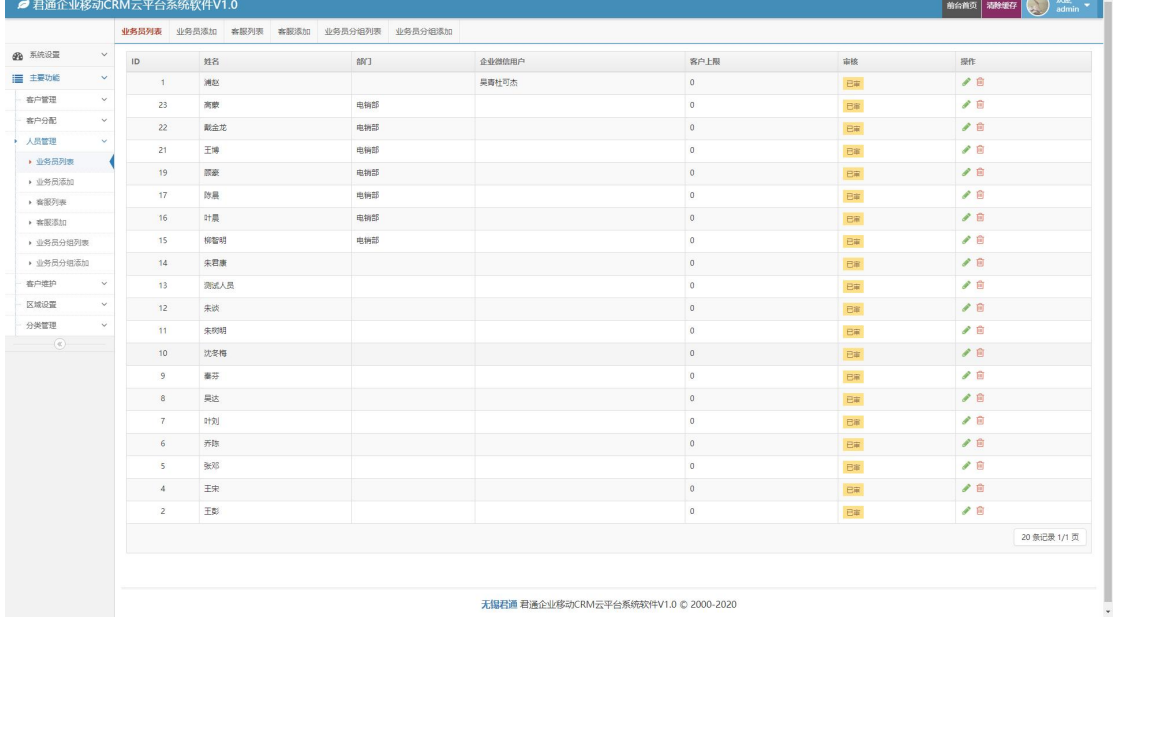

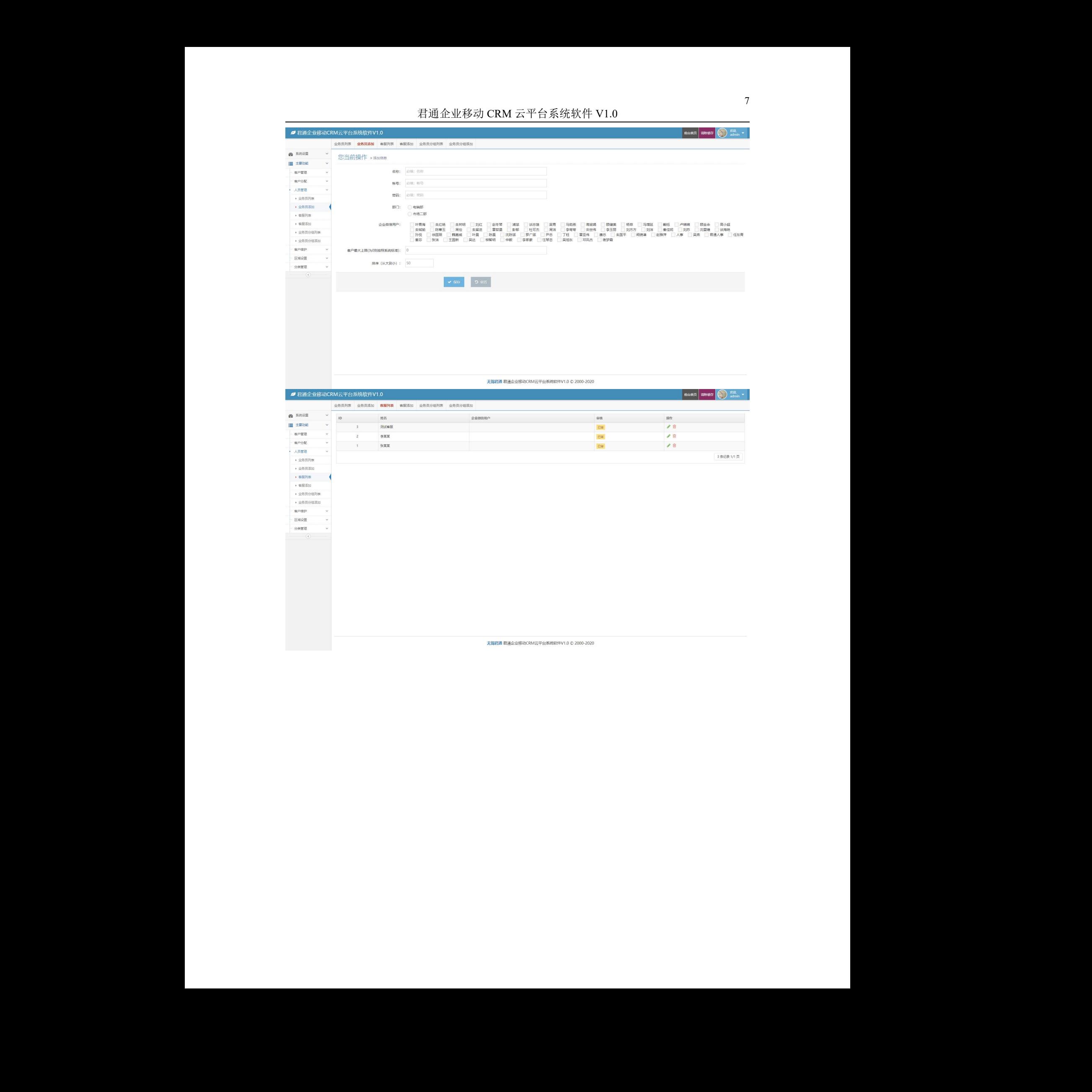

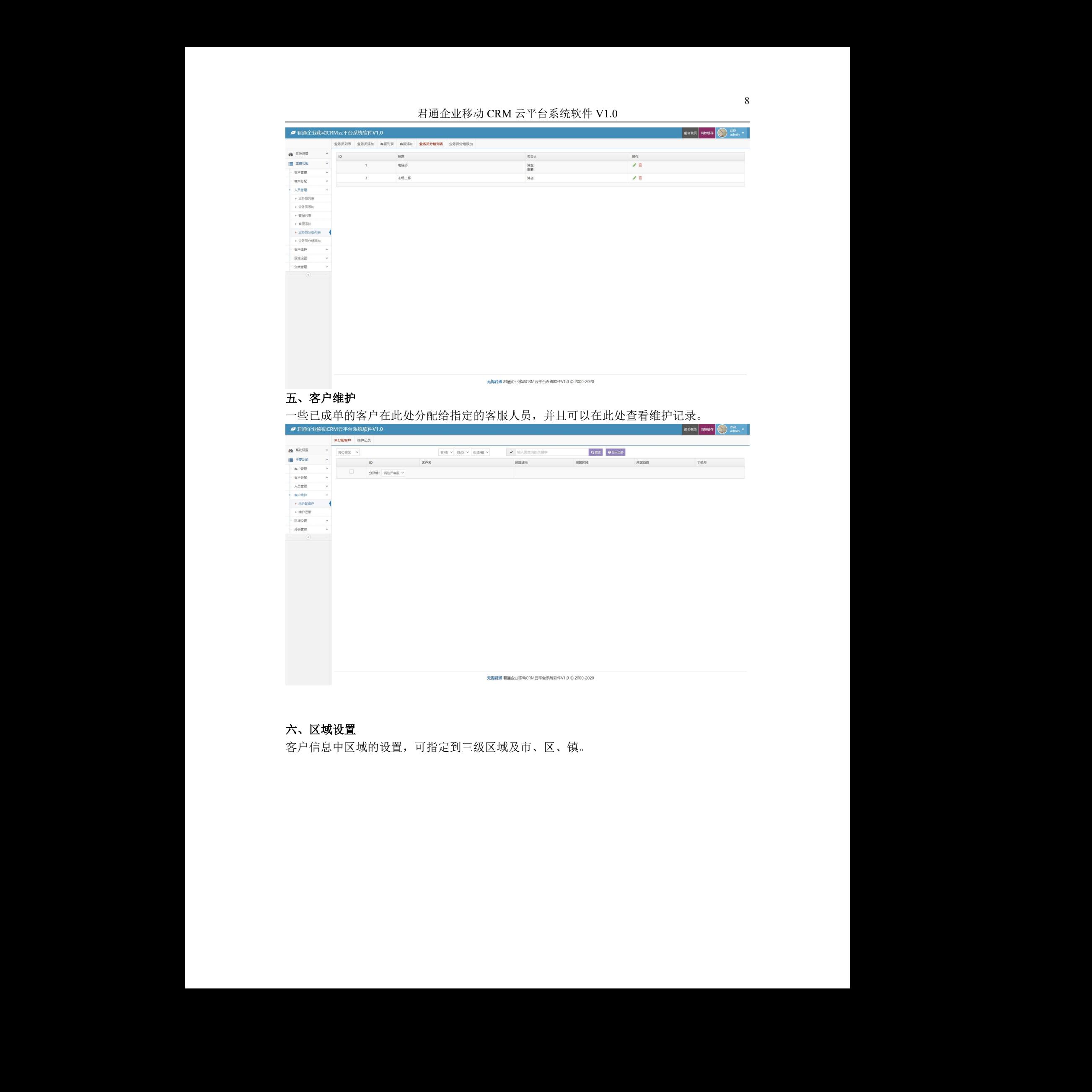

### 五、客户维护

一些已成单的客户在此处分配给指定的客服人员,并且可以在此处查看维护记录。

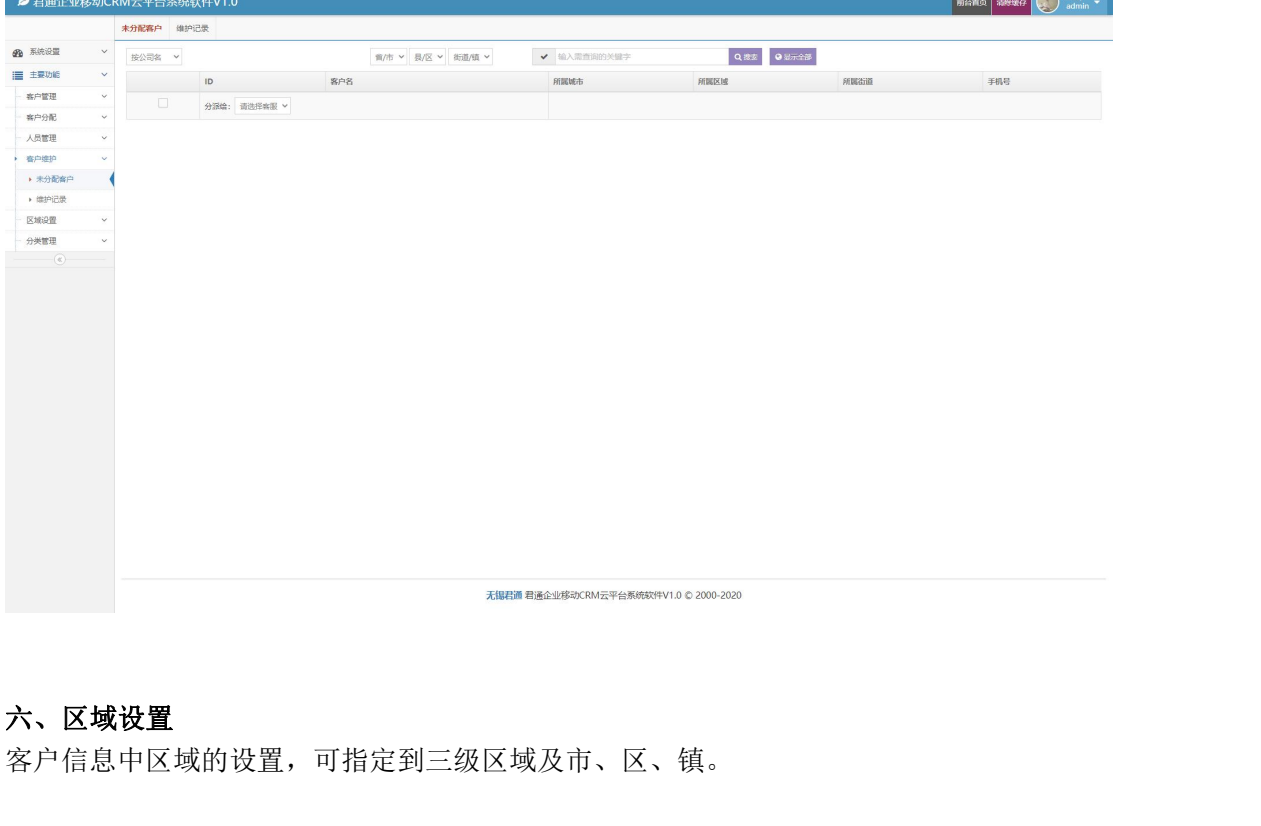

# 六、区域设置

客户信息中区域的设置,可指定到三级区域及市、

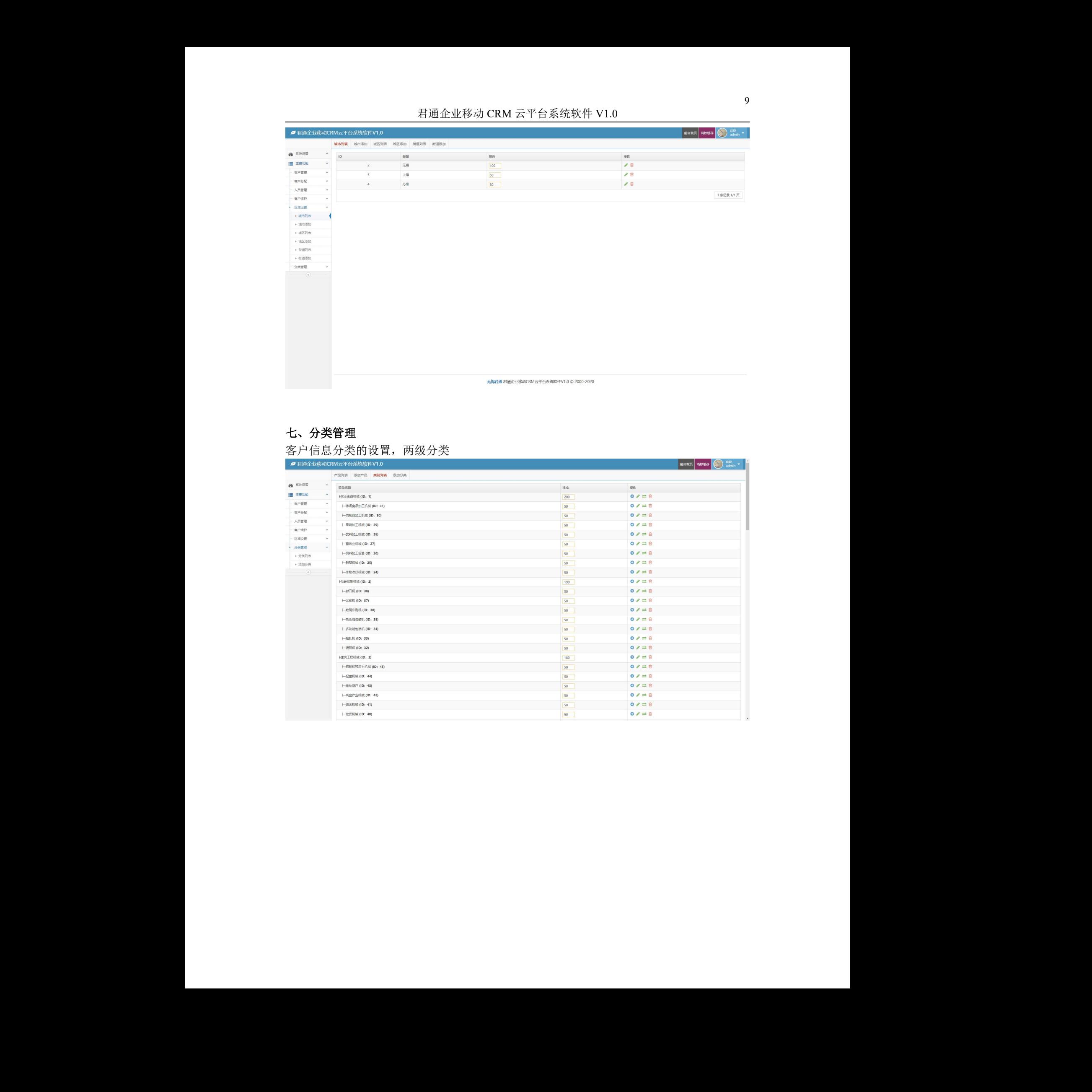

# 七、分类管理

客户信息分类的设置,两级分类

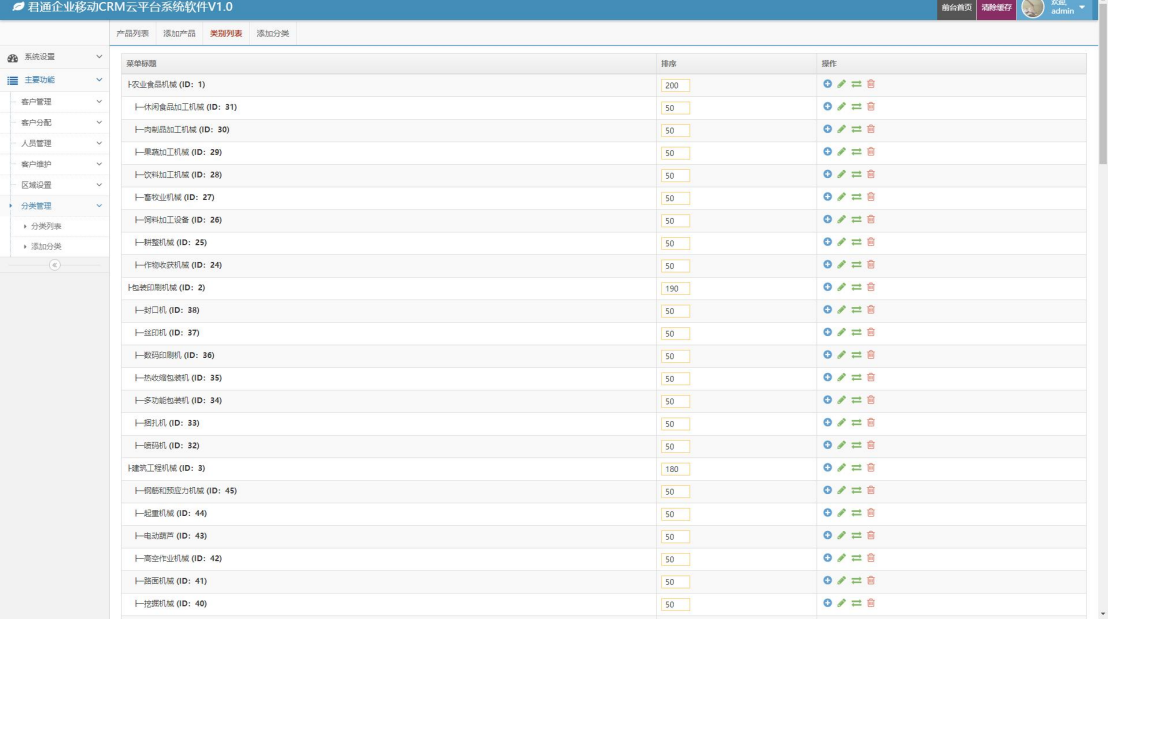